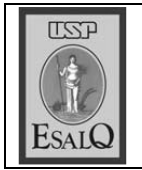

USP ESALQ - ASSESSORIA DE COMUNICAÇÃO Veículo: Jornal de Piracicaba Data: 18-09-07 (terça-feira) Caderno/Páginas: Cidades /A-8 Assunto: Encontro científico no Cena

## **ENCONTRO CIENTÍFICO**

Ciência: Ambiente e Responsabilidade Social é o tema do 13º Encontro Científico dos Pós-Graduandos, que será realizado entre amanhã e sexta-feira no Cena (Centro de Energia Nuclear na Agricultura) da USP (Universidade de São Paulo). O evento será aberto amanhã, às 10h30. As inscrições podem ser feitas até o primeiro dia do evento, dependendo da disponibilidade de vagas, na Associação de Pós-graduandos do Cena. Informações pelo telefone (19) 3429-4770 ou pelo email gmariano@cena.usp.br . Os interessados devem pagar uma taxa de R\$ 45 (pósgraduandos associados recebem desconto de R\$ 15).